インテル**®** デスクトップ ボード **D845PT / D845BG**

D845PT 4 D845BG  $\hphantom{a^a}$ 対応コンポーネント・・・・・・・・・・・・・・・・・・・・・・・・・・・・・・・・・・・・・・・・・・・・・・・・・・・・・・・・・・・・・・・・・・・・・・・・・8 1 I/O  $\,$  $2$  $3$  $\frac{4}{13}$ 5 ファン ヒートシンク しょうしょく しゅうしょく しゅうしょく しゅうしょく しゅうしょく しゅうしょく しゅうしょく しゅうしょく しゅうしょく しゅうしょく **6**  $\blacksquare$ 7 AGP **5** ASSESSED AT A STRIP  $\overline{z}$  and  $\overline{z}$  and  $\overline{z}$  and  $\overline{z}$  and  $\overline{z}$  and  $\overline{z}$  and  $\overline{z}$  and  $\overline{z}$  and  $\overline{z}$  and  $\overline{z}$  and  $\overline{z}$  and  $\overline{z}$  and  $\overline{z}$  and  $\overline{z}$  and  $\overline{z}$  a 8 AGP カードの取り付け・・・・・・・・・・・・・・・・・・・・・・・・・・・・・・・・・・・・・・・・・・・・・・・・・・・・・・・・・・・・ 17 9 ファンの接続・・・・・・・・・・・・・・・・・・・・・・・・・・・・・・・・・・・・・・・・・・・・・・・・・・・・・・・・・・・・・・・・・・・・・ 17 10 IDE ドライブの接続・・・・・・・・・・・・・・・・・・・・・・・・・・・・・・・・・・・・・・・・・・・・・・・・・・・・・・・・・・・・・・ 18

 $\sim$  3  $\sim$  3

### **BIOS** コンフィギュレーション ジャンパ ブロックの設定・・・・・・・・・・・・・・・・・・・・・・・・・・・・・・・・・・・・・・・・・・19

### $^{\circledR}$  Express Installer CD-ROM

• 製品保証規定 • **Express Installer** 

- *Intel® Desktop Boards D845PT and D845BG Product Guide(*英文*)*
- $\bullet$
- **•**  $\mathcal{P}$
- Readme

A72166-001J

 $\mathsf{Web}$ *http://support.intel.co.jp/jp/support/motherboards/desktop/*

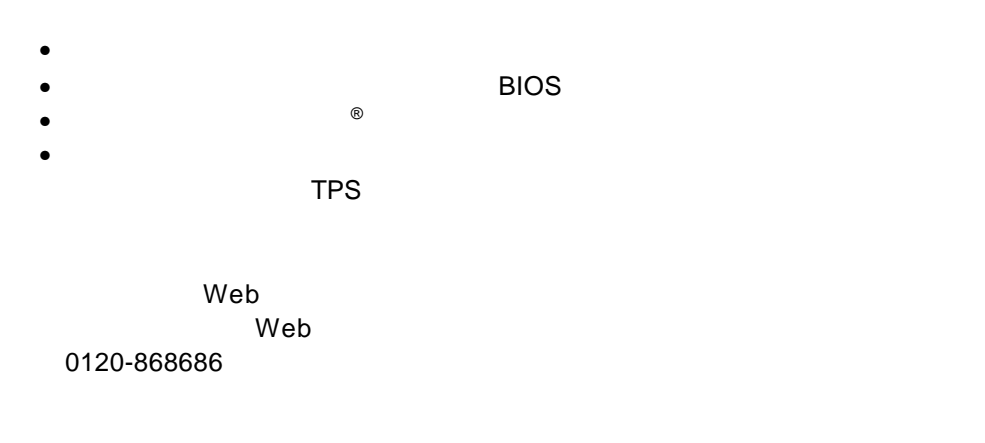

 $\Theta$ 

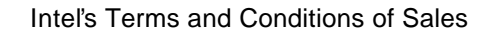

 $\overline{I}$ 

D845PT D845BG

Pentium Intel Corporation

 $\dagger$ Copyright© 2001, Intel Corporation

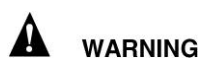

または取り外しを行う際には、 作業の前に必ず *AC* 電源からボードの

電源を取り外してください。電源を入れたまま作業を行うと、ケガや、

静電気放電 *ESD*)は、デスクトップ ボードのコンポーネント損傷の

D845PT / D845BG

 $\blacksquare$ *Intel(R)* Desktop Boards D845PT and D845BG Product Guide

性には、またはオフィス用情報機器 I.T.E)として、またはオフィス用情報

**ED** NOTES

D845PT

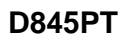

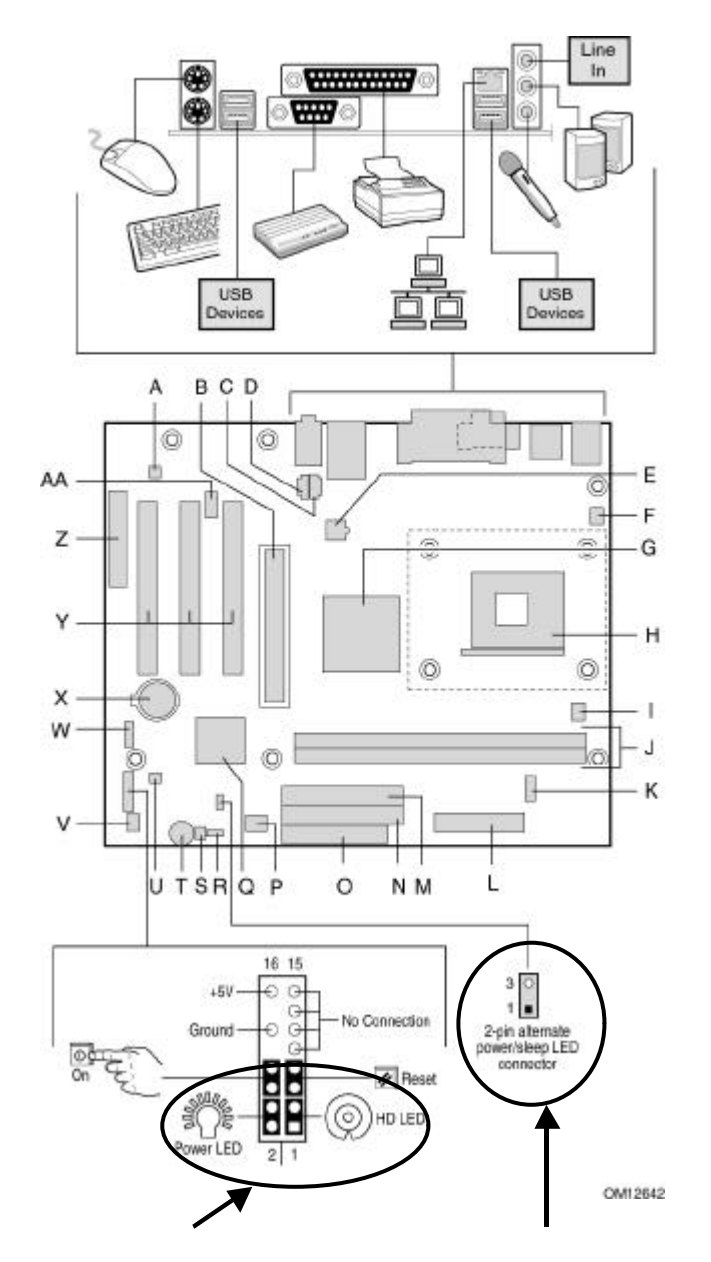

Power LED HD LED  $\blacksquare$ Power SW Reset SW Power LED 2pin ALT. AUX Power LED / Sleep

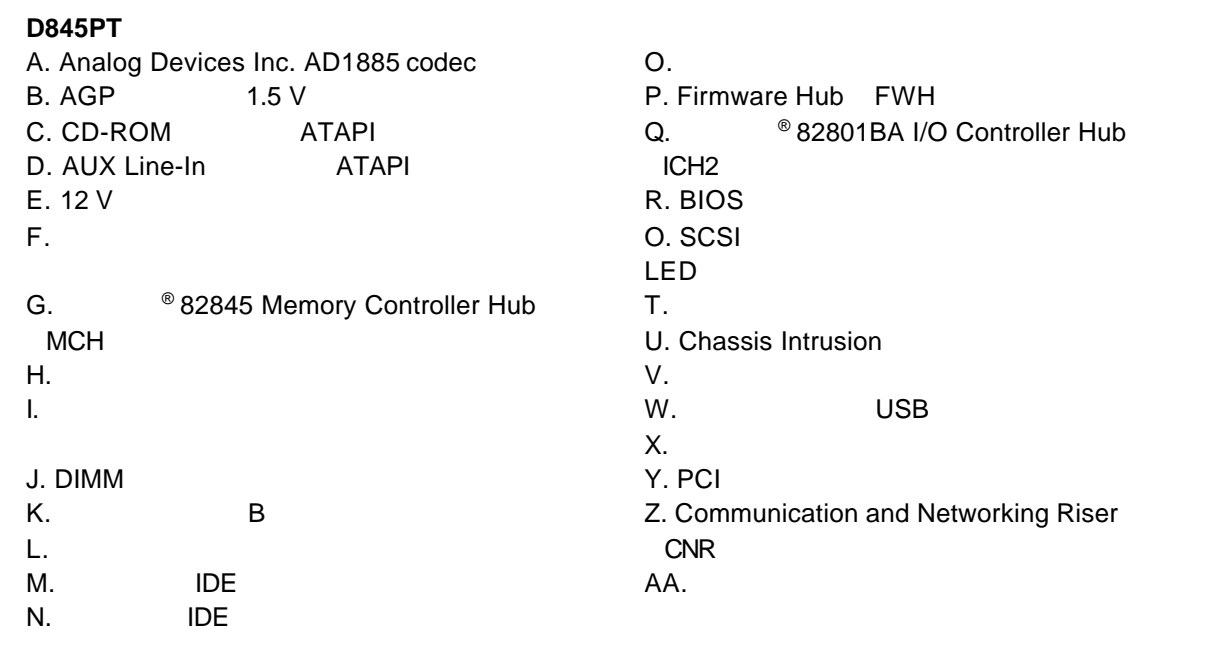

合うなどのコネクタは、コネクタは、コネクタは、コネクタは、コネクタは、コネクタは、コネクタは、コネクタは、コネクタは、コネクタは、コネクタは、コネクタは、コネクタは、コネクタは、コネクタは、コネクタは シャーシ外部のデバイスに電力を供給するために、これらのコネクタを使用しないでくだ <u>ういし</u>。

に設置されたファン、周辺機器などのデバイスに、電力 *DC +5 V DC +12 V* など)を供

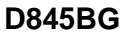

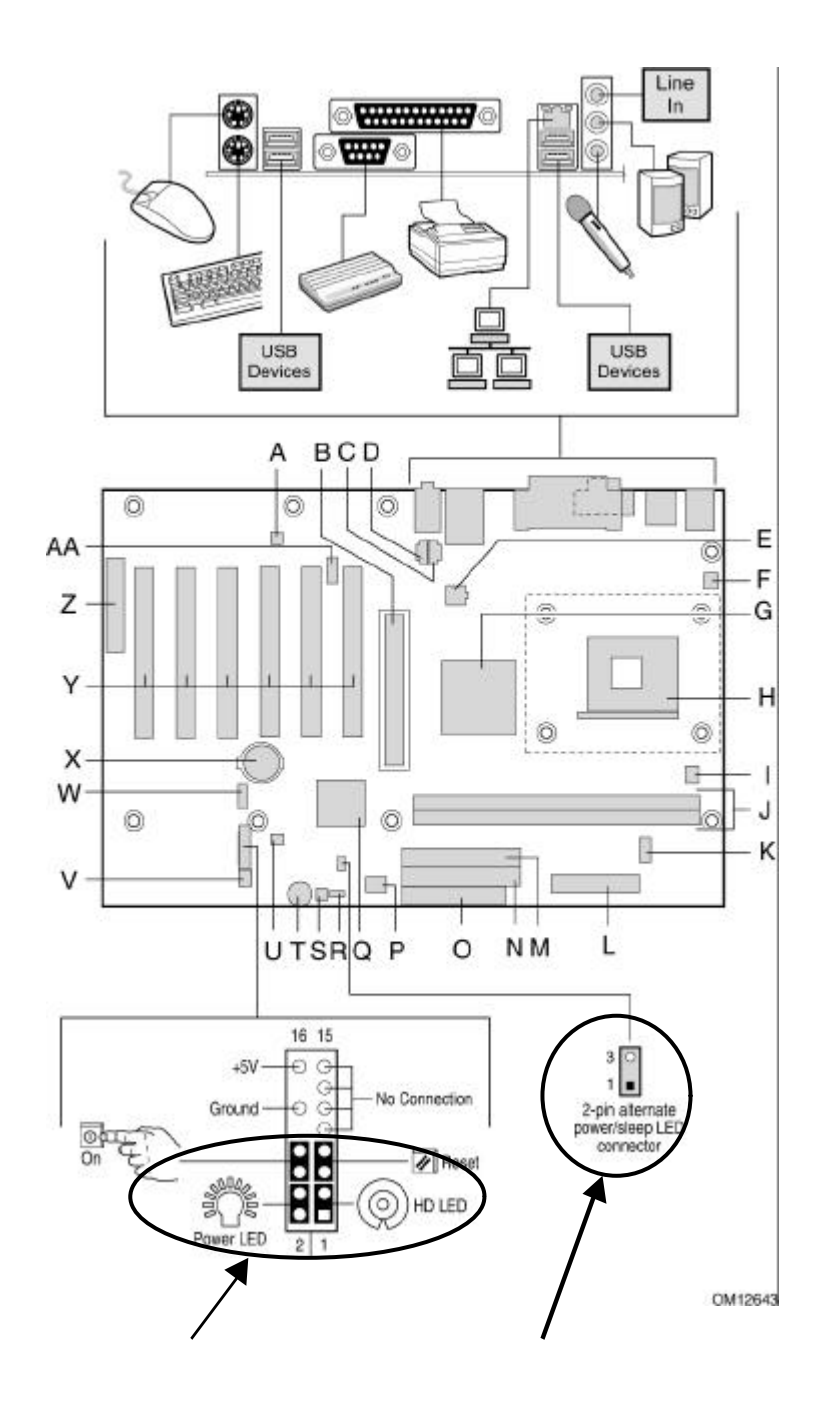

Power LED HD LED  $\blacksquare$ **Power SW Reset SW** Power LED 2pin ALT. AUX Power LED / Sleep

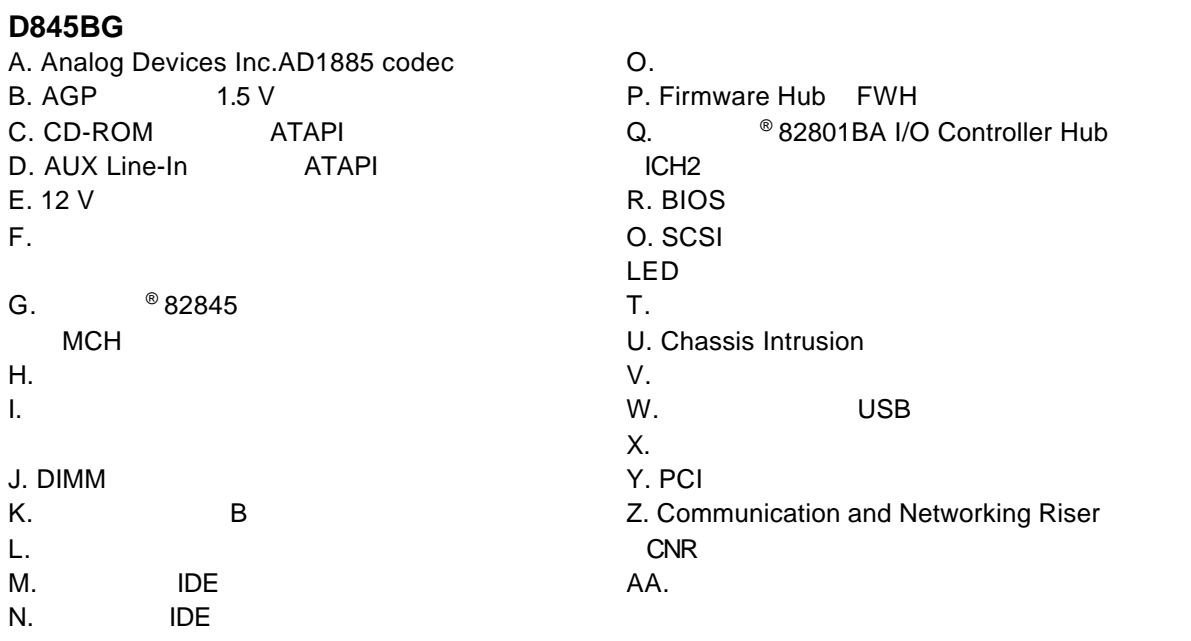

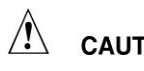

されたファン、周辺機器などのデバイスに、電力 *DC +5 V DC +12 V* など)を供給しています。

これらのコネクタは、過電流防止対策が施されていません。コンピュータシャーシ外部のデバイ スに電力を使用しない。

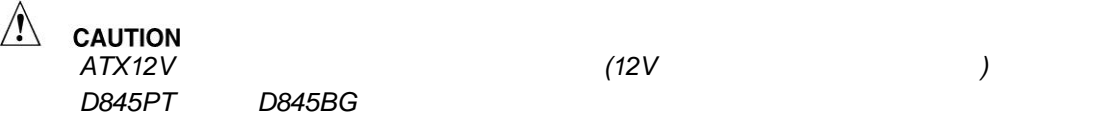

*ATX12V*電源を使用しなかったり、補助電源*(12V*プロセッサ電源コネクタ等*)*の配線を

ATX12V **CD-ROM** Intel(R) Desktop Boards D845PT and D845BG Product Guide

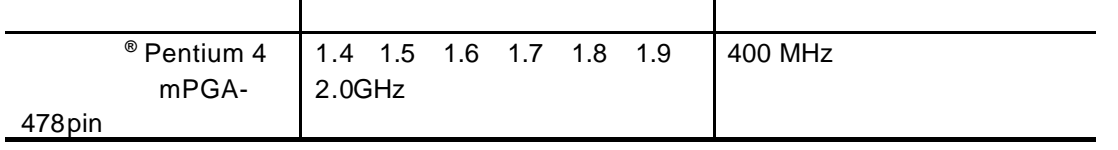

D845PT D845BG ボードがあるプロセッサ D845BG ボード ひとうしゃ D845BG ボード

*http://support.intel.co.jp/jp/support/motherboards/desktop/*

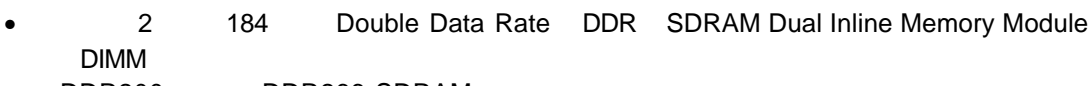

- DDR200 DDR266 SDRAM
- 64 128 256 512
	- $-$  64 MB
	- − 256 MB 64
	- − 512 MB 128
	- 1024 MB 256
	- − 2048 MB 512

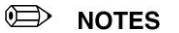

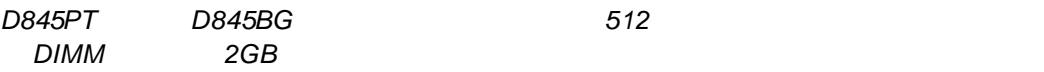

ていません。テストが、メモリの最新情報については、それを参照しては、それを参照しては、それを参照していません。<br>それでは、それでは、以下のインテル <sub>サイトを参照</sub>

http://support.intel.co.jp/jp/support/motherboards/desktop/

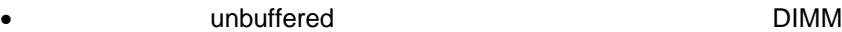

- SPD Serial Presence Detect
- Non-ECC ECC DIMM
- $2.5V$

## **ED** NOTES

DIMM DDR 200 / 266

Specification DDR 200 / 266 Unbuffered DIMM Specification

Web

http://www.intel.com/technology/memory/

Web **D845PT** D845BG

http://support.intel.co.jp/jp/support/motherboards/desktop/

1 I/O

 $\frac{1}{O}$  is a set of  $\frac{1}{O}$  is a set of  $\frac{1}{O}$  $EMI$ 

 $I/O$ 

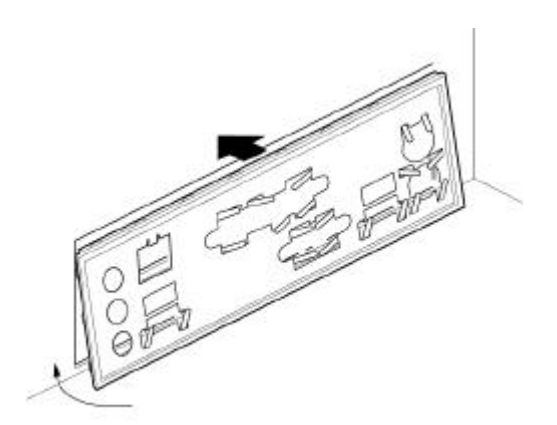

0011543

 $\triangle$ **CAUTION** 

*ATX12V* 12V<br>D845PT D845BG D845BG

*ATX12V*電源についての詳細は、*CD-ROM* Intel(R) Desktop Boards D845PT and D845BG Product Guide

D845PT 6

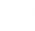

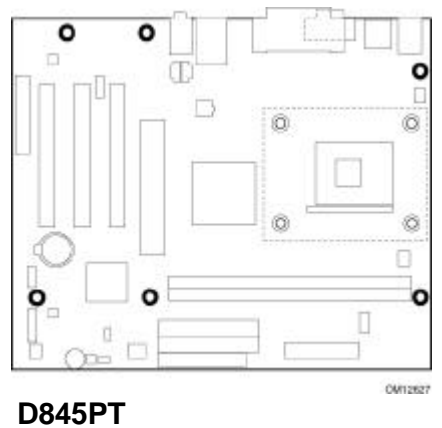

**10**

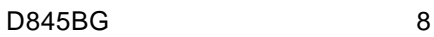

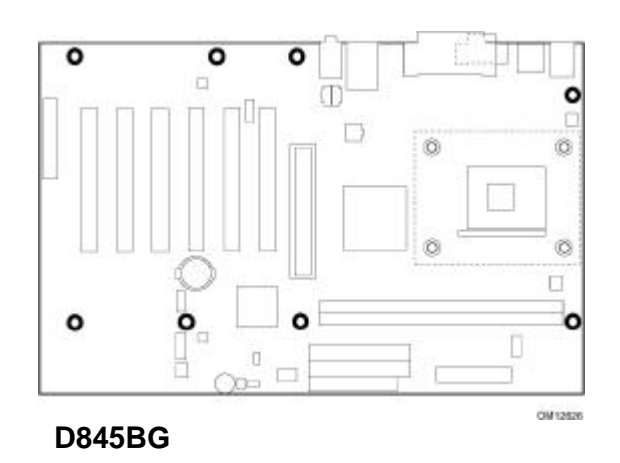

**3** ファン ヒートシンク ベースの取り付け

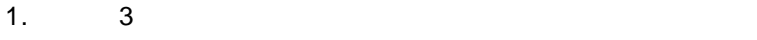

2.  $\frac{4}{3}$ 

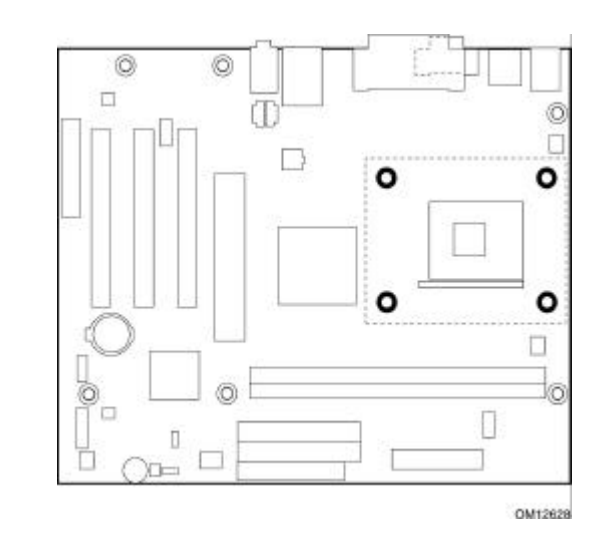

 $3. 4$ 

4.  $\,$ 

ø  $\overline{a}$ - A ť. Ö Ō  $\Box$ (D) O) n  $\Box$ c.  $\overline{\mathbf{c}}$ - B  $\circ$  $\circ$  $\Box$  $\begin{array}{c} \hline \end{array}$ Ï D F ī

 $\overline{B}$  , and  $\overline{A}$  , and  $\overline{A}$  $\overline{a}$ 

OM12629

 $5.$   $4$ 

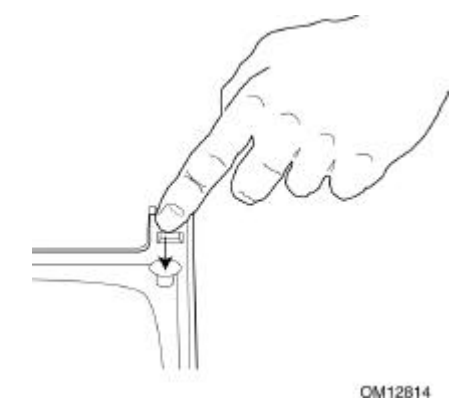

**12**

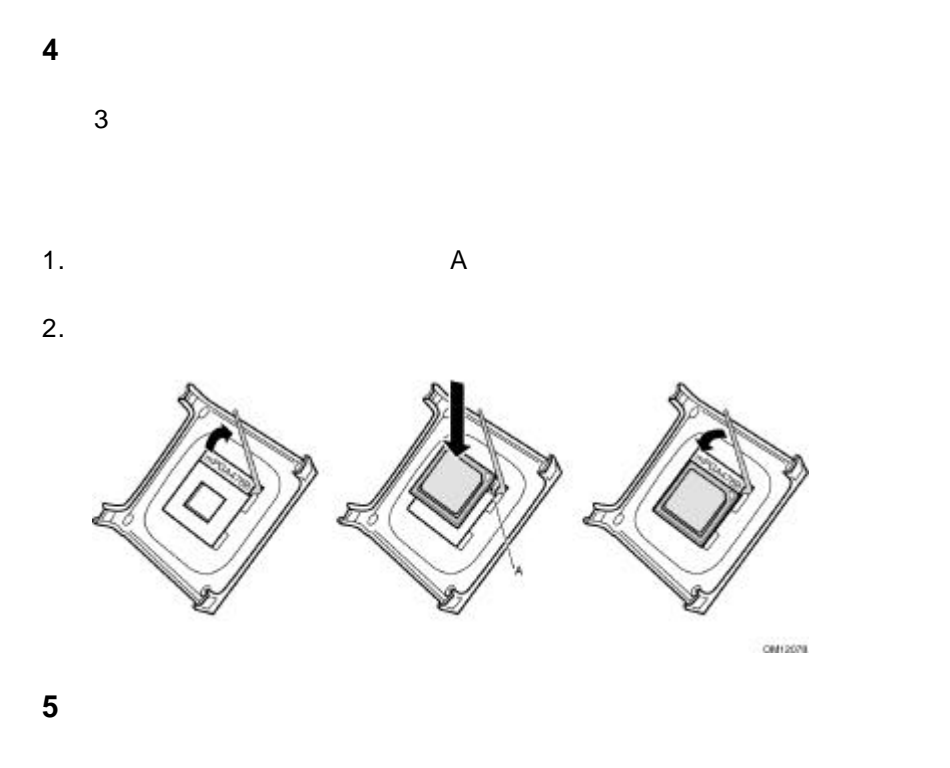

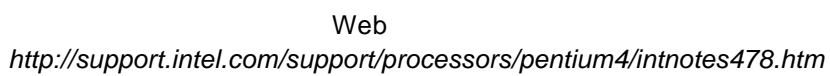

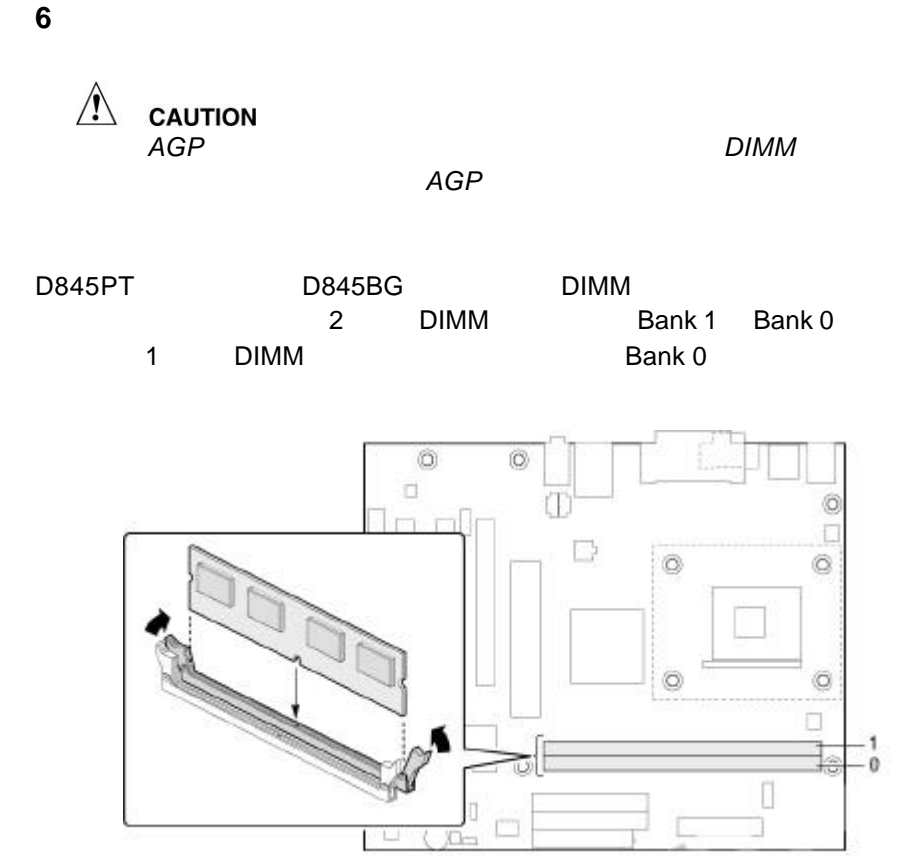

**QM12831** 

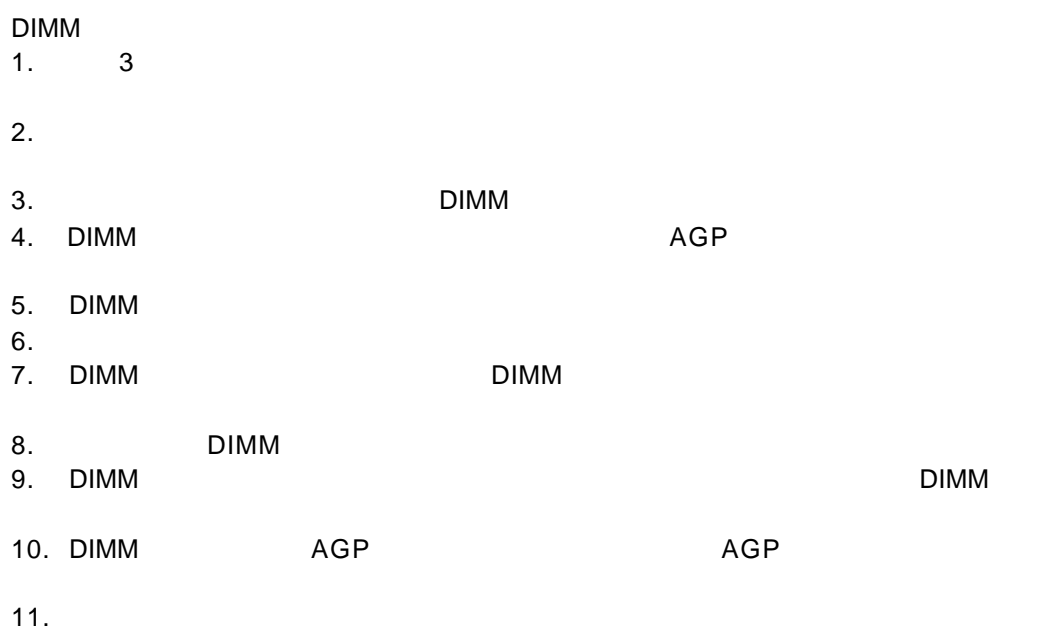

## **7 AGP**

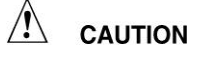

ークストのメディア *A AGP*  $AGP$ 

*Express Installer CD-ROM* Intel Desktop Boards D845PT and D845BG Product Guide

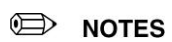

D845PT D845BG *AGP* リテンション メカニズムが含まれない場合があります。 *AGP* リテンション メカニズムが含まれないボックス デスク

トップ ボードの場合は、*17* ページの *AGP* カードの取り付け」

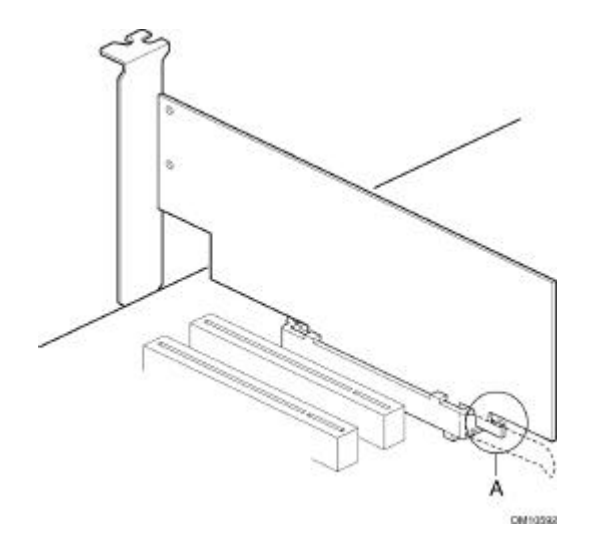

 $\overline{A}$ GP  $\overline{A}$ 

 $AGP$ 

 $\overline{A}$  Agp  $\overline{B}$ 

 $1. \t3$ 

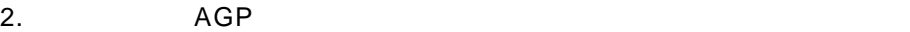

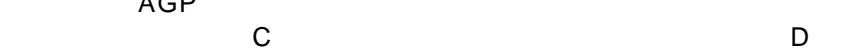

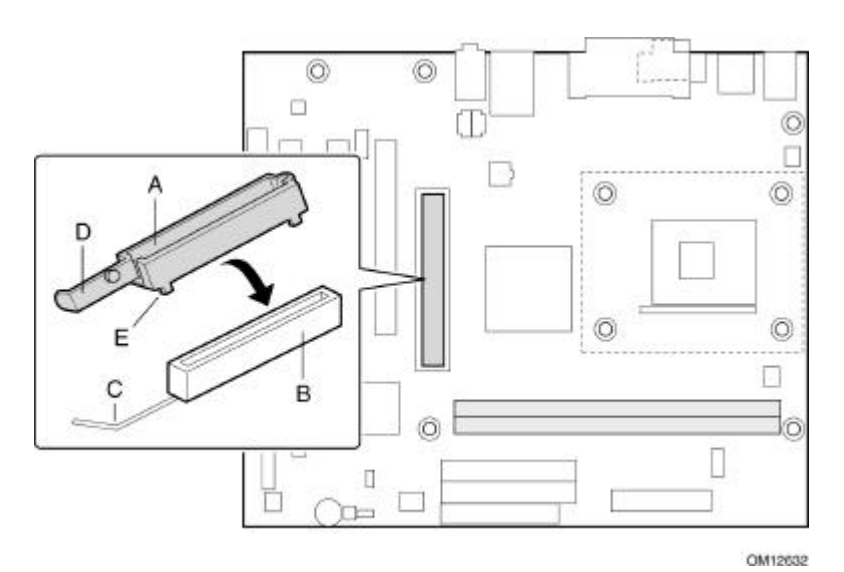

OM10111

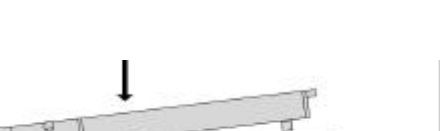

 $3.$   $\overline{AGP}$ 

 $\Box$ 

4. June 2 BAGP

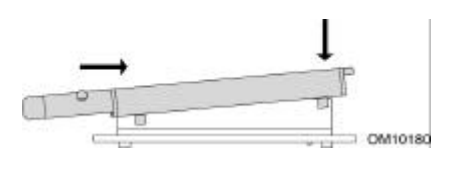

 $5.$  $\overline{A}$  and  $\overline{A}$  and  $\overline{A}$  and  $\overline{A}$ 

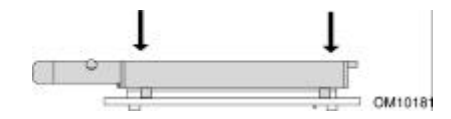

### 8 AGP

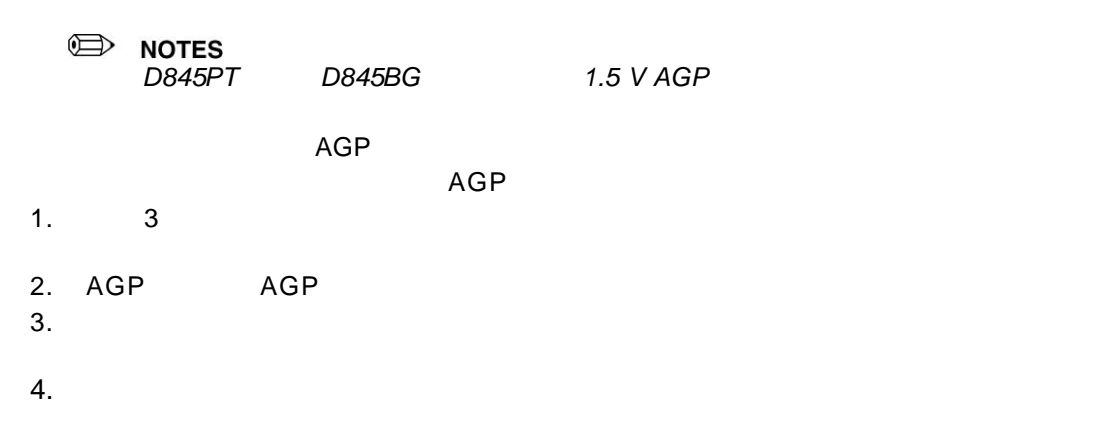

**9** ファンの接続

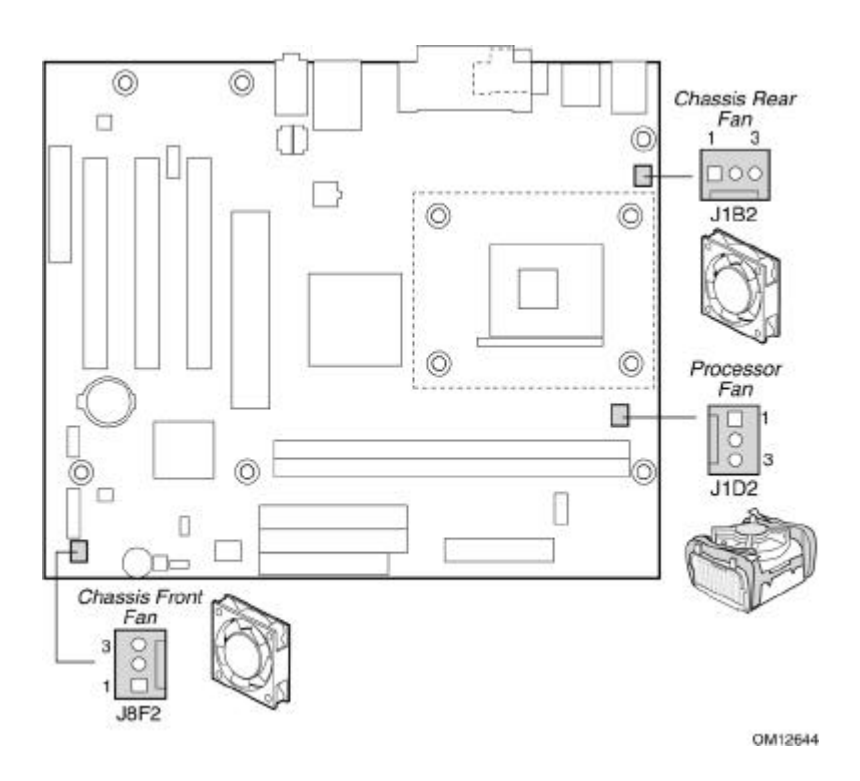

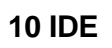

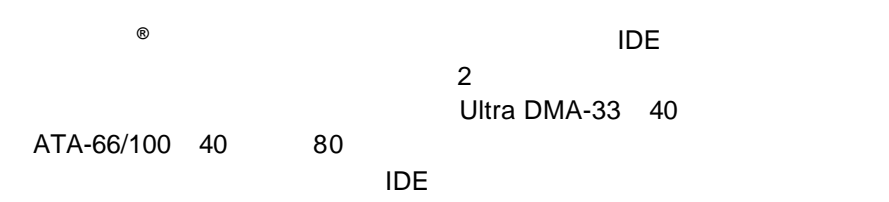

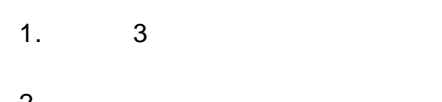

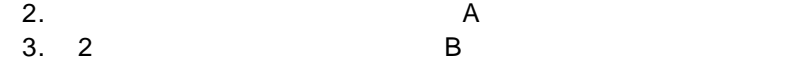

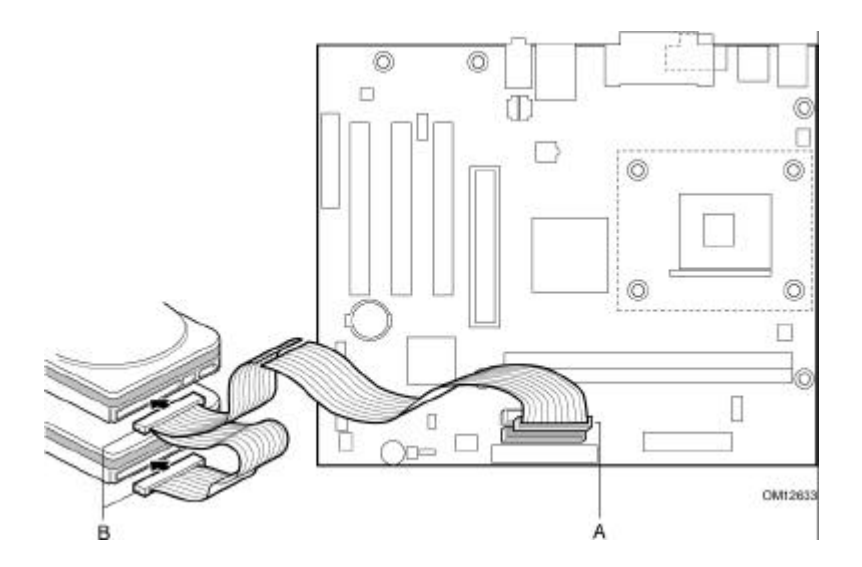

# **BIOS**

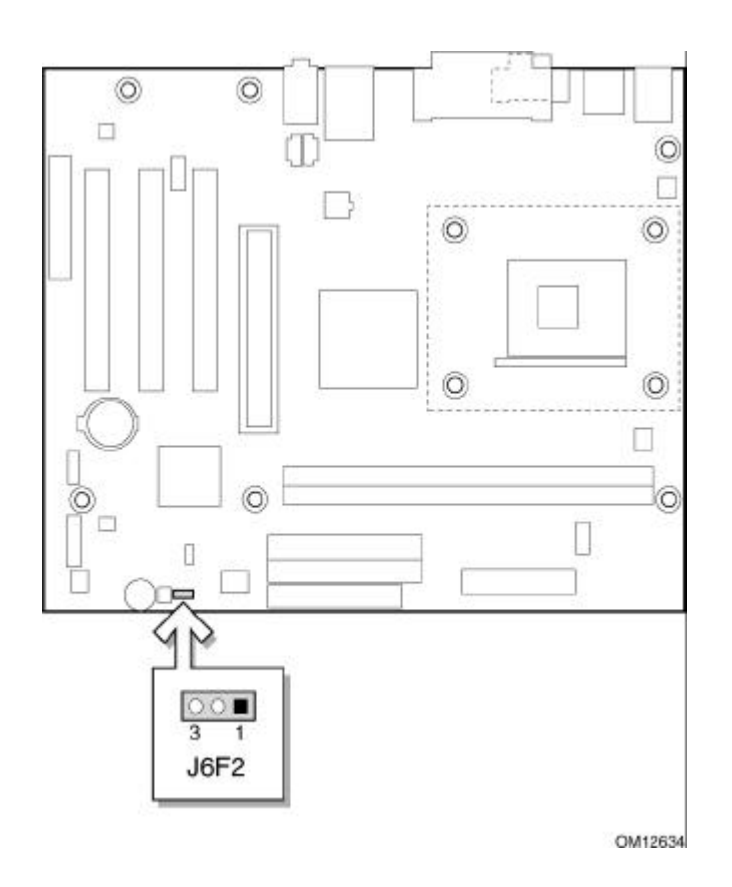

BIOS コンフィギュレーション ジャンパ ブロックには BIOS Setup 3 **BIOS Setup** 

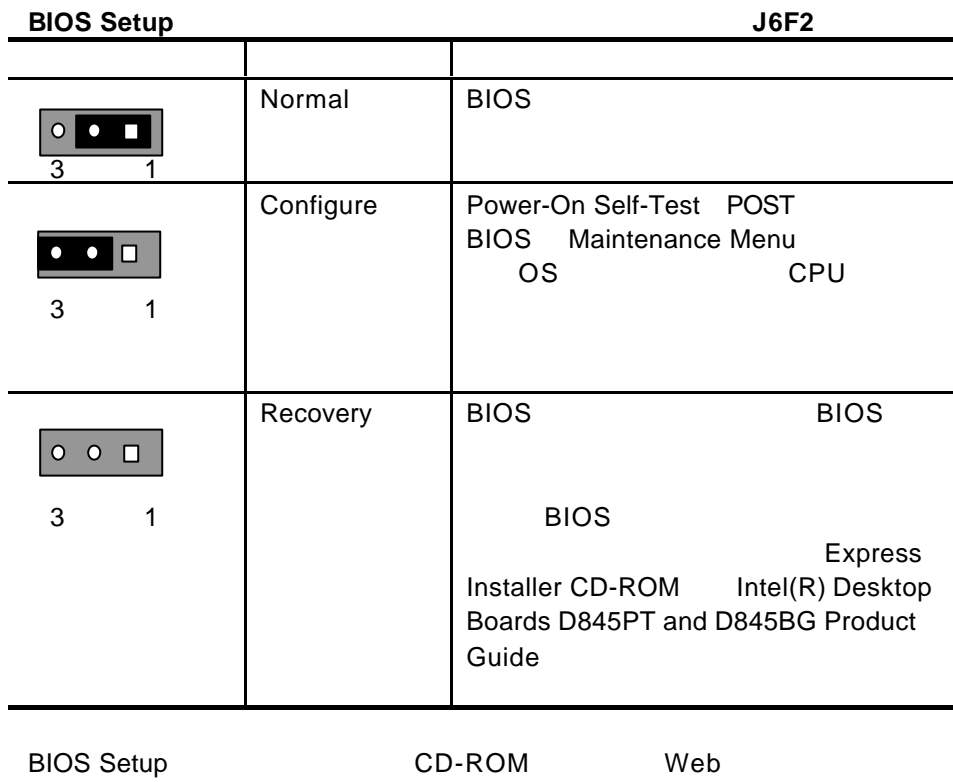

- **Express Installer CD-ROM** Intel Desktop Boards D845PT and 845BG Product Guide
- Web *http://support.intel.co.jp/jp/support/motherboards/desktop/*